## Auftrag für Datenrettungsdiagnose und, bei Zustimmung, für Datenrettung:

Für jeden Fall einen eigenen Auftrag verwenden. Bitte vollständig und gewissenhaft ausfüllen. Die Durchführung der Diagnose erfolgt zu den Preisen gemäß beiliegender Preisliste. Mit der Erteilung dieses Auftrages erkennen Sie unsere AGB ausdrücklich an.

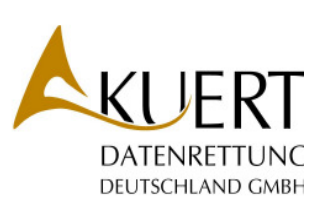

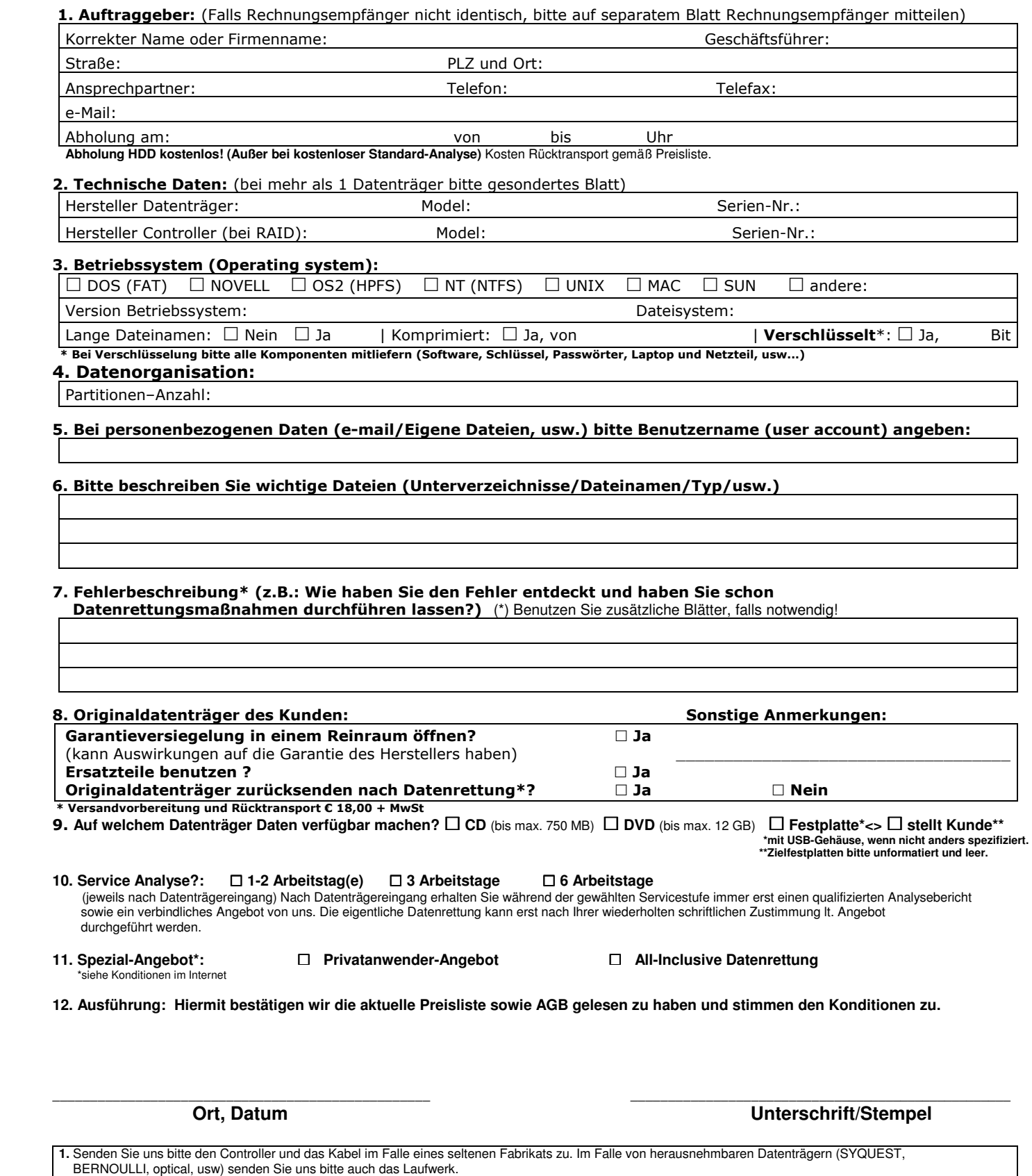

**2.** Für Fehlbehandlungen, die wir aufgrund unrichtiger oder lückenhafter Informationen vornehmen, können wir keine Haftung übernehmen.

**3.** Bitte vorab per Fax zur Vorbereitung auf Ihren Fall senden! Unterschrieben im Original dem Datenträger beilegen!

 **KUERT** Datenrettung Deutschland GmbH Südring 23 44787 Bochum. **Tel:** +49 (0)2 34 9 62 90 39-0 **Fax:** +49 (0)2 34 9 23 31 28 **E-mail:** info@datenambulanz.de **Homepage:** www.datenambulanz.de

**Bankverbindung**: Commerzbank Bochum Kontonr.: 1 00 58 59 BLZ: 430 400 36

Senden Sie dieses Formular bitte zurück an folgende Faxnummer: **+49 (0)2 34 – 9 23 31 28**